## **Сеть**

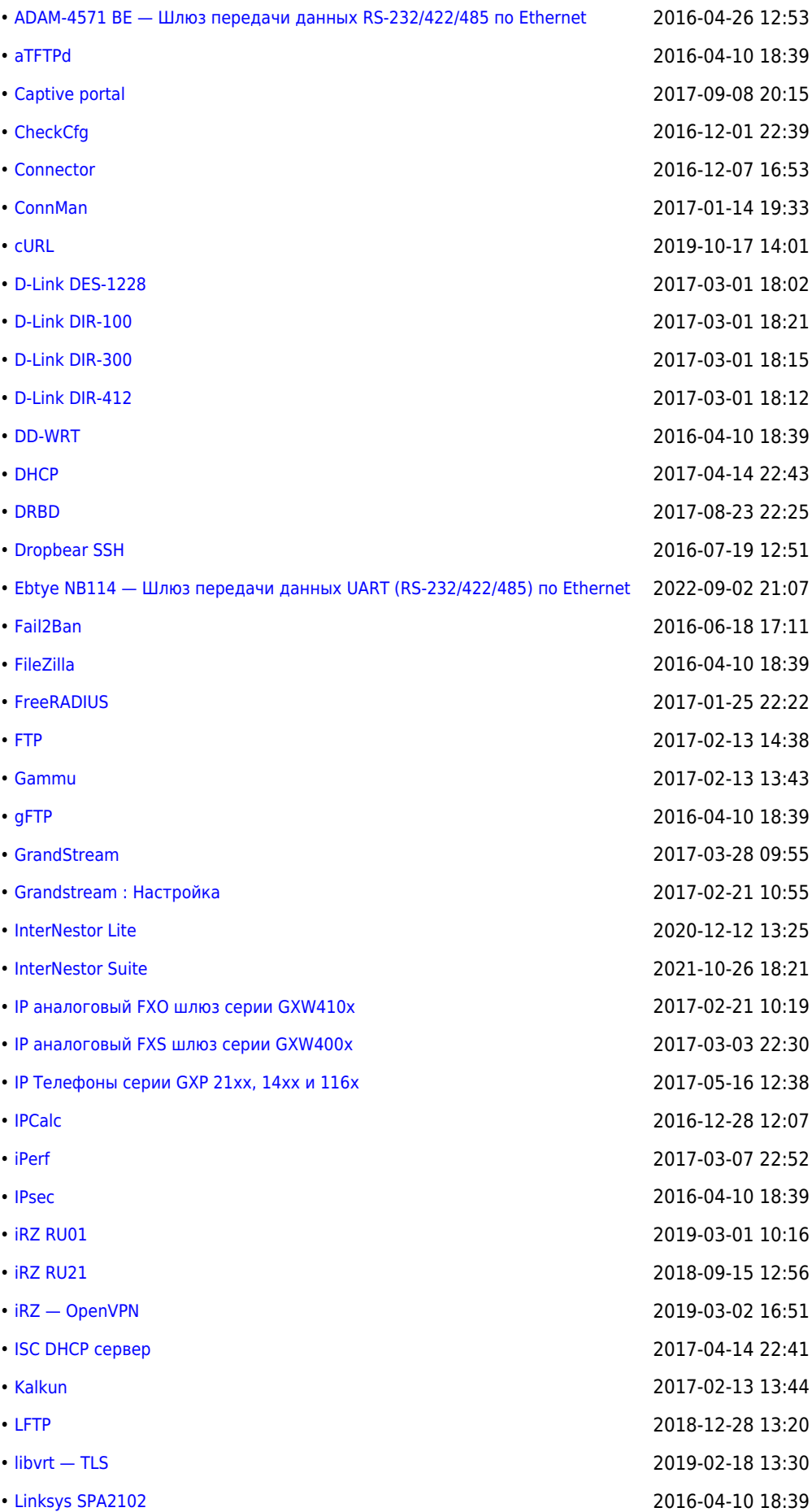

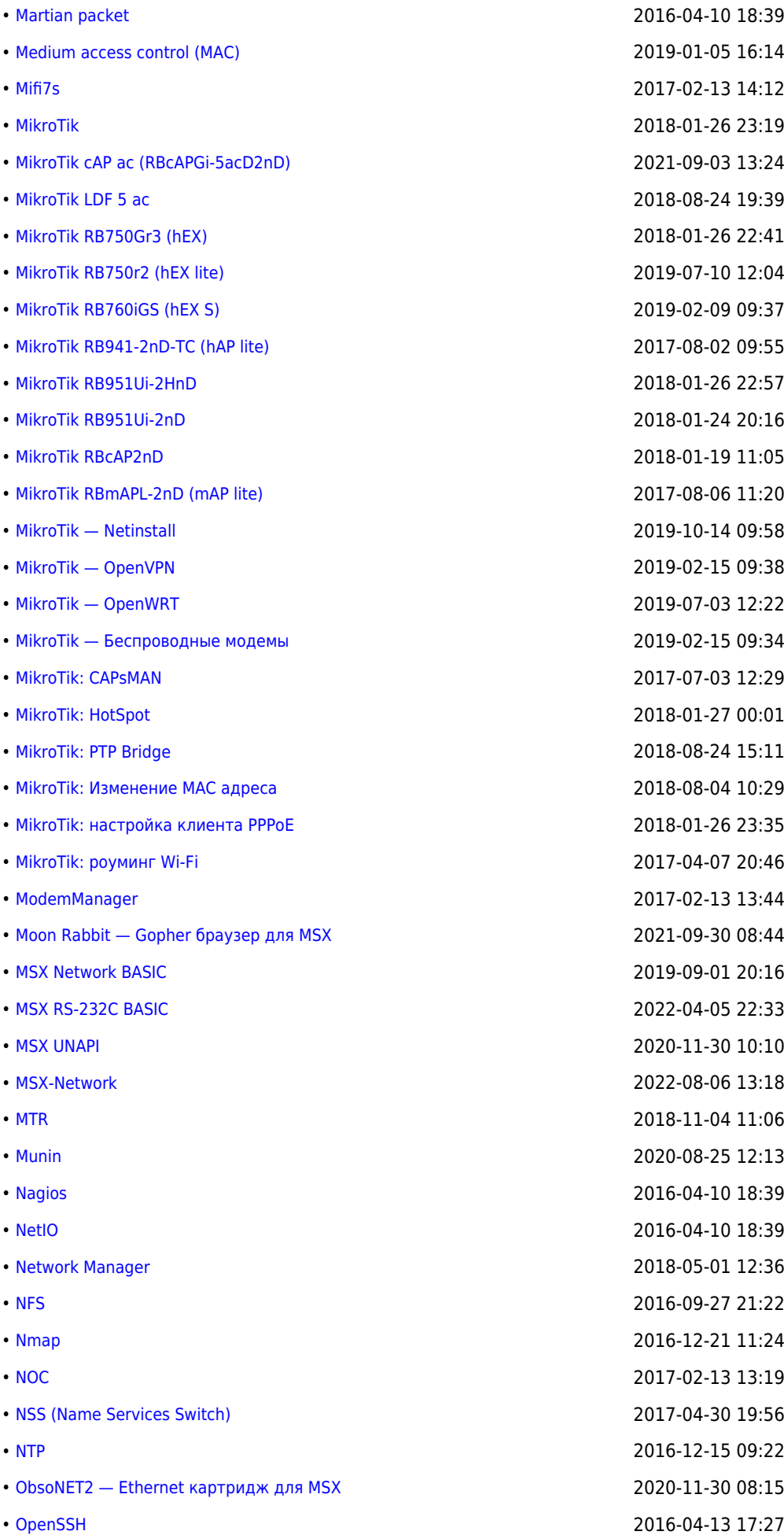

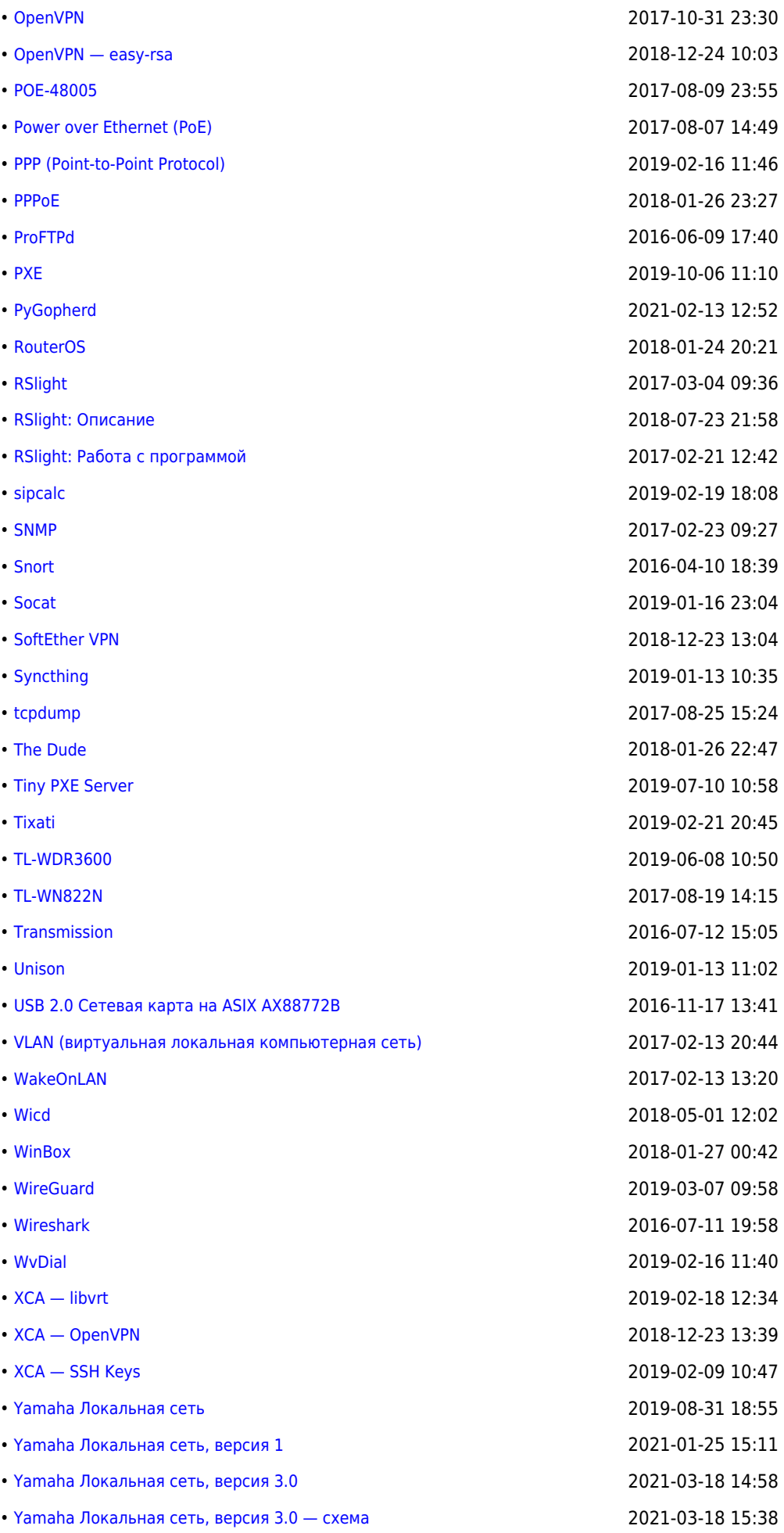

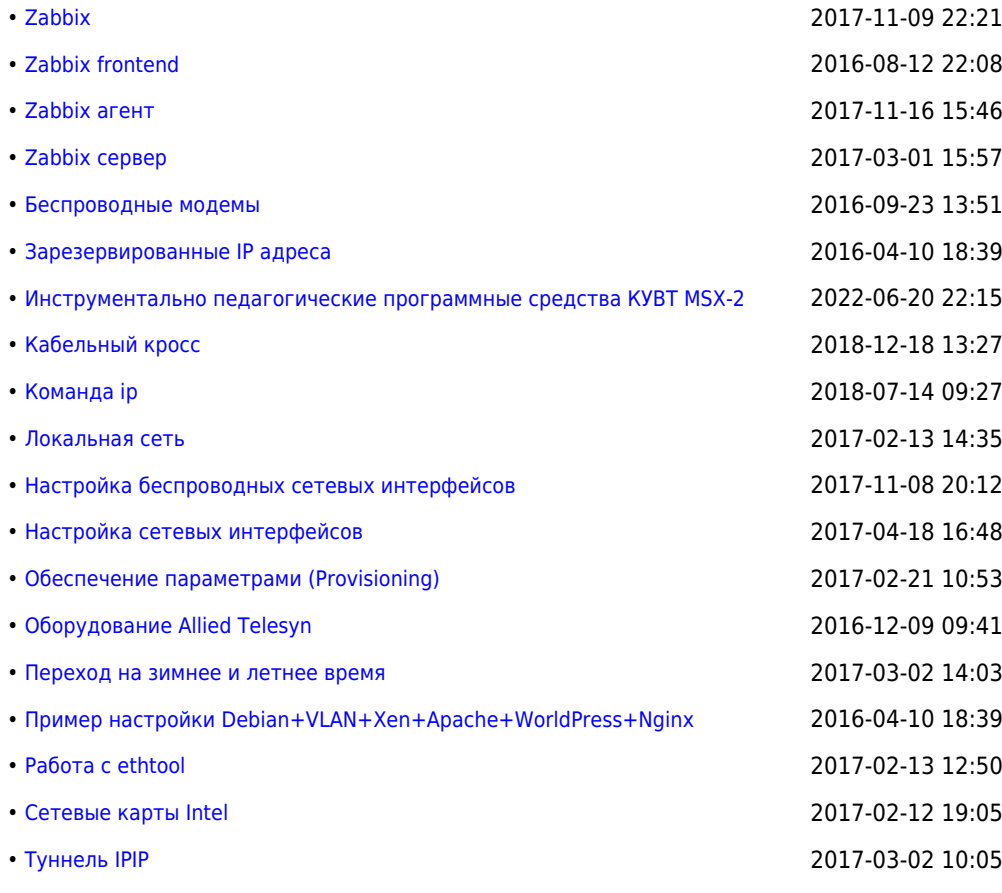

## **<http://sysadminmosaic.ru/tag/network>**

**2015-11-29 10:05**

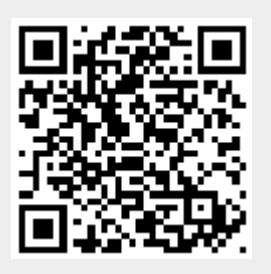